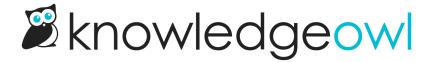

## May 15, 2019

Last Modified on 12/28/2022 12:24 pm EST

## **Feature Enhancements**

Added a "Backup From Email" field for the contact form. This was added for when "Use reader's email
address as sender" is being used and the email fails due to a DMARC policy or something similar. Failed
emails will be resent using the backup email address.